**Порядок дій, в разі отримання сповіщення про зникнення військовослужбовця:**

- 1. **Звернутись у підрозділ Національної поліції** за місцем Вашого перебування із заявою про зникнення особи. Після оформлення необхідних документів, протягом 24 годин отримати Витяг з Єдиного реєстру досудових розслідувань (ЄРДР).
- 2. **Звернутись до Координаційного штабу з питань поводження з військовополоненими** для отримання необхідних інструкцій та супроводу на всіх етапах.

## **0 800 200 606 м. Вінниця, вул. Театральна 15**

За можливості зареєструватись в особистому кабінеті Координаційного штабу за посиланням, або QR-кодом:

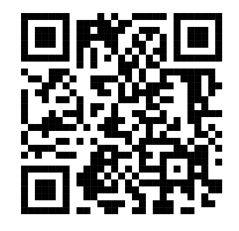

<https://cabinet.koordshtab.gov.ua/login>

- **3.** Здійснити звернення до:
	- **● Національне інформаційне бюро (НІБ):** 1648 (Україна) +380 44 287-81-65 (дзвінки з-за кордону) e-mail: [nib.uncp.info@gmail.com](mailto:nib.uncp.info@gmail.com)

Чат-бот НІБ в telegram: https://t.me/nib\_uncp\_bot Чат-бот НІБ в Viber: nib\_uncp\_bot (Розшук по даних НІБ)

**● Об'єднаний центр з питань полонених, незаконно позбавлених волі осіб, а також зниклих безвісти при СБУ:** +38 (067) 650-83-32, +38 (098) 087-36-01 (Viber, WhatsApp, Telegram) E-mail: united center@ssu.gov.ua Google-форма для звернення до об'єднаного центру при СБУ:

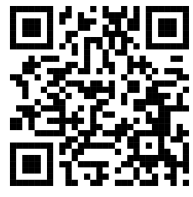

- **● Міжнародний Комітет Червоного Хреста (МКЧХ):** 0 800 300 155 (Україна) e-mail: kyi kyiv@icrc.org
- **Гаряча лінія Уповноваженого ВРУ з прав людини:** 0800501720

Додаток 2

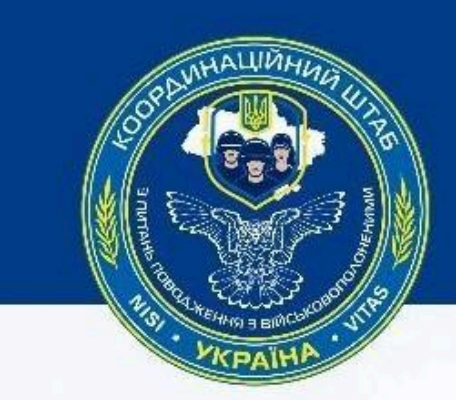

Координаційний штаб з питань поводження з військовополоненими Центральний регіональний центр

Центральний регіональний центр Координаційного штабу з питань поводження з військовополоненими надає повний супровід військовим, родинам полонених, зниклих безвісти та загиблих Оборонців!

## Ви маєте змогу отримати:

• Інформацію щодо процедурних питань у випадку, якщо воїн потрапив у полон, зник безвісти чи загинув.

- Консультацію щодо державних та соціальних зобов'язань, які передбачені Законодавством України.
- Юридичну допомогу та супровід Ваших проблемних питань.
- Фаховий супровід психолога.
- Іншу спеціалізовану допомогу.

## $09:00 - 18:00$

0800 200 606 (пн-пт) М. Вінниця, вул. Театральна 15

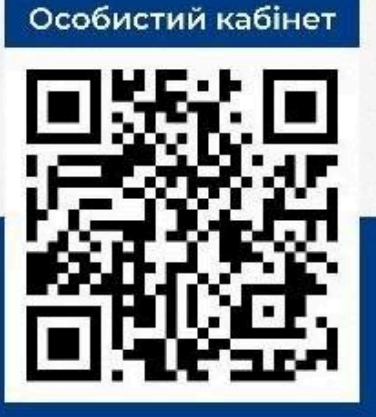

**Порядок дій, в разі отримання сповіщення про зникнення військовослужбовця:**

- 1. **Звернутись у підрозділ Національної поліції** за місцем Вашого перебування із заявою про зникнення особи. Після оформлення необхідних документів, протягом 24 годин отримати Витяг з Єдиного реєстру досудових розслідувань (ЄРДР).
- **2. Звернутись до Координаційного штабу з питань поводження з військовополоненими** для отримання необхідних інструкцій та супроводу на всіх етапах.

**0 800 200 606 м. Вінниця, вул. Театральна 15**

За можливості зареєструватись в особистому кабінеті Координаційного штабу за посиланням, або QR-кодом:

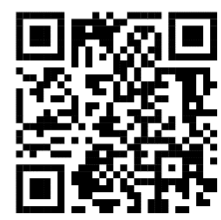

<https://cabinet.koordshtab.gov.ua/login>